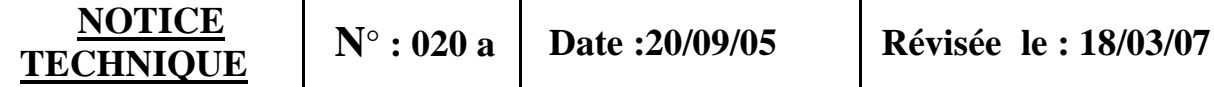

# **DETERMINATION de la POLAIRE de l'AILE**

# **Exemple pratique: Macaon**

**1 ) Introduction :** Pour déterminer la polaire d'une aile pour un allongement donné, on utilise les courbes de **Cz** et **Cx** en fonction de l'incidence **a** pour une aile d'envergure infinie. Dans le cas du Macaon le profil choisi pour l'aile est le NACA 43 015 qui évolue vers le 43 012 en bout d'aile. Nous considérerons essentiellement le 43 015 dont la polaire est représenté sur la figure1.

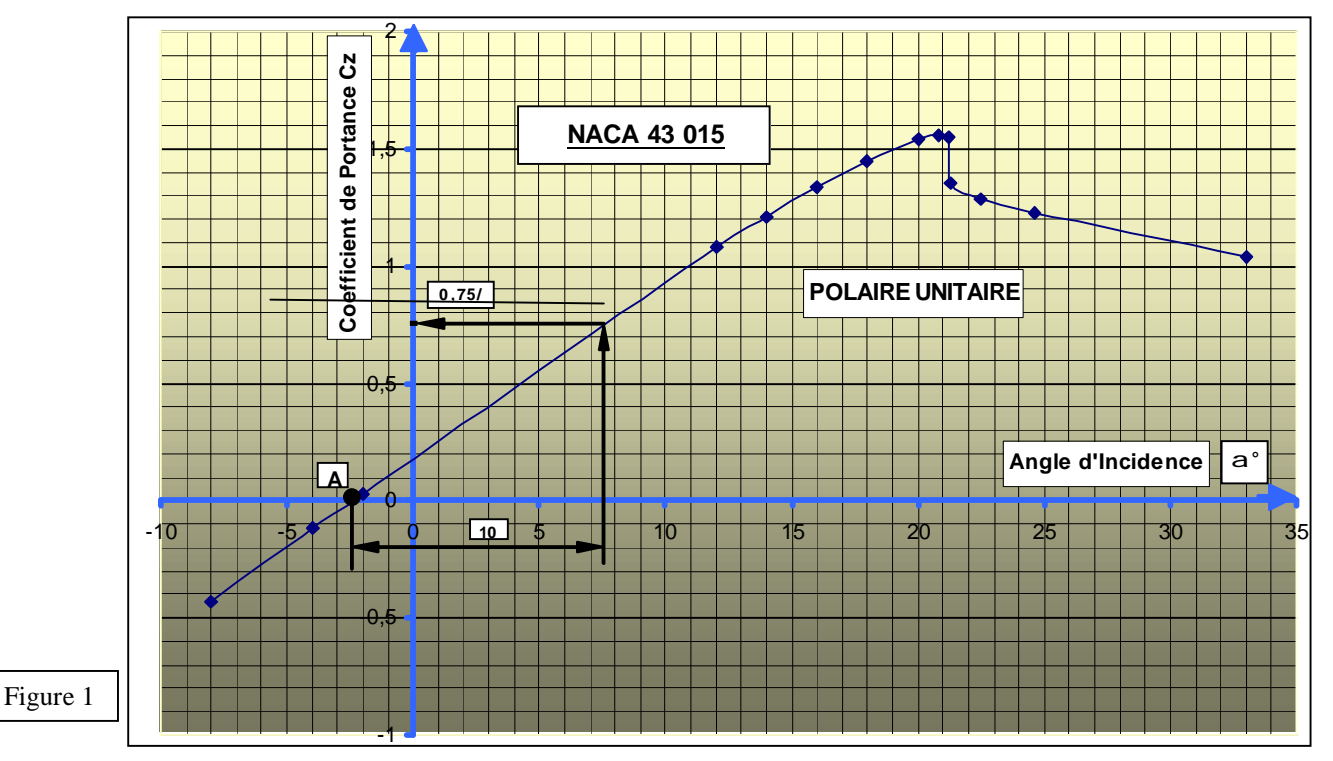

**2 ) Allongement fini :** Dans le cas du Macaon l'allongement l est de 6,6 qui correspond à un " tronçonnement" de l'aile à ses 2 extrémités à une distance qui correspond à

l'envergure. Cette action a pour principal effet de créer à chaque extrémité des tourbillons marginaux qui modifient l'angle d'incidence et la vitesse d'écoulement.

 Cet angle appelé angle induit **a<sup>i</sup>** génère également une trainée induite **Cxi** . D'après Prandtl ,les valeurs sont reliées au **Cz** et à l'allongement **l** par la formule :

$$
Cxi = \frac{Cz^2}{\mathbf{p} \cdot \mathbf{e}}
$$

 **e :** est appelé coefficient d'Oswald, il varie suivant la répartition de la portance le long de l'envergure de l'aile. Dans le cas idéal d'une répartition elliptique, nous avons e = 1. Notre aile étant trapézoïdale avec vrillage négatif aux extrémités, le coefficient **e** est très voisin de 1.

Il vient alors :

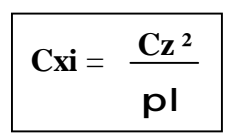

 $a_i = 57,3 \frac{Cz}{C}$  avec **a**i en degrés  $\overline{a}$ **p l** 

et

et

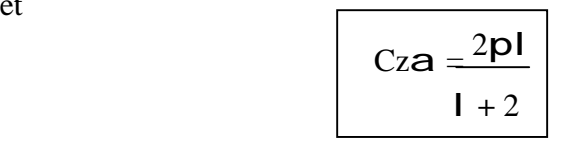

Ces formules s'appliquent aux ailes trapézoïdales avec une légère modification, utilisant les coefficients **s** et **t :**

$$
ai = \frac{180}{100 p^{2}} \cdot \frac{1+s}{l} \cdot 100 Cz
$$
\n
$$
et
$$
\n
$$
100 Cxi = \frac{1}{100 p} \cdot \frac{1+t}{l} \cdot 100 Cz^{2}
$$

Remarque : Ces formules sont extraites du livre de D. Marie : " Détermination des caractéristiques d'un avion léger " dans lequel , pour faciliter les calculs, l'auteur utilise les coefficients Cz et Cx multipliés par 100.

Détermination de s et t : Les valeurs de s et t sont déterminées à l'aide d'abaques figurant dans le livre de D. Marie, à partir de la pente k de la polaire  $Cx = f(a)$  en figure 1 ou plutôt du rapport k/l.

 Mesure de la pente k: Regardons sur la figure 1 et reportons horizontalement à partir du point A, une distance correspondant à 10 °, et remontons verticalement jusqu'à la courbe, puis sur l'axe vertical vers la gauche, nous obtenons la valeur  $C_z = 0.75$ , qui est la pente pour 10 °. La pente pour 1° sera 0,075 soit pour 100 Cz une valeur de  $k = 7.5$ .

Le rapport k/l sera : 7,5/ 6,6 = 1,136 **k/l = 1,136**

 D'après l'abaque de D. Marie on trouve **s = 0,19** et **t = 0,06** ; en remplaçant dans les formules 1 et 2, il vient :

**a<sup>i</sup> = 0,033. 100 Cz**  et  $100 \text{ Cxi} = 5,11.10^{-4}$ .  $(100 \text{ Cz})^2$ 

Un tableau est dressé ensuite en calculant les valeurs de  $a$ i et 100 Cxi pour des valeurs de 100 Cz allant de  $-40$  à  $+165$ 

21/03/07 M. Suire 020 Détermination de la polaire.doc 2

## PDF créé avec la version d'essai pdfFactory [www.gs2i.fr/fineprint/pdffactory.htm](http://www.gs2i.fr/fineprint/pdffactory.htm)

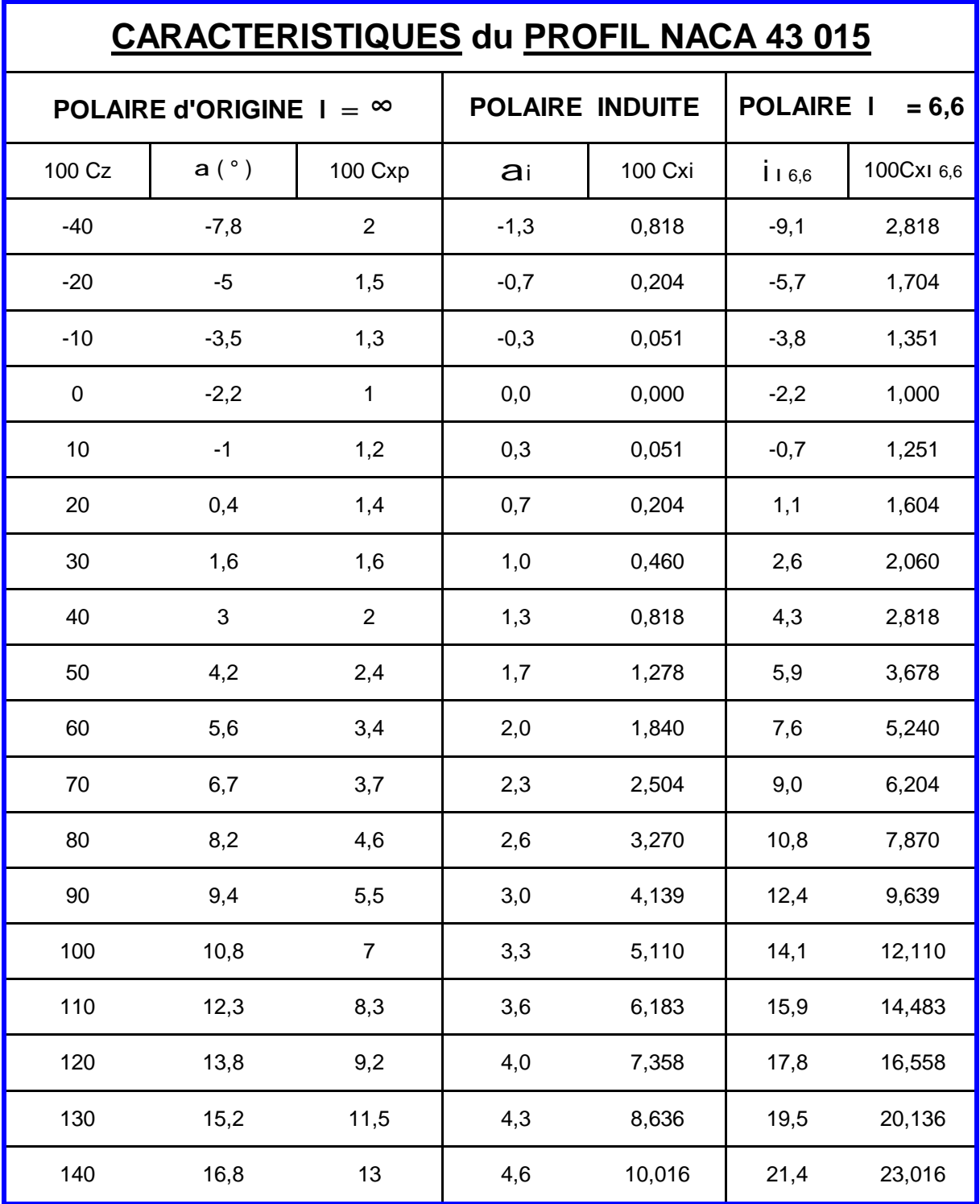

# Nous pouvons alors tracer les courbes 100 Cx et 100 Cz en fonction de l'angle d'incidence **i**

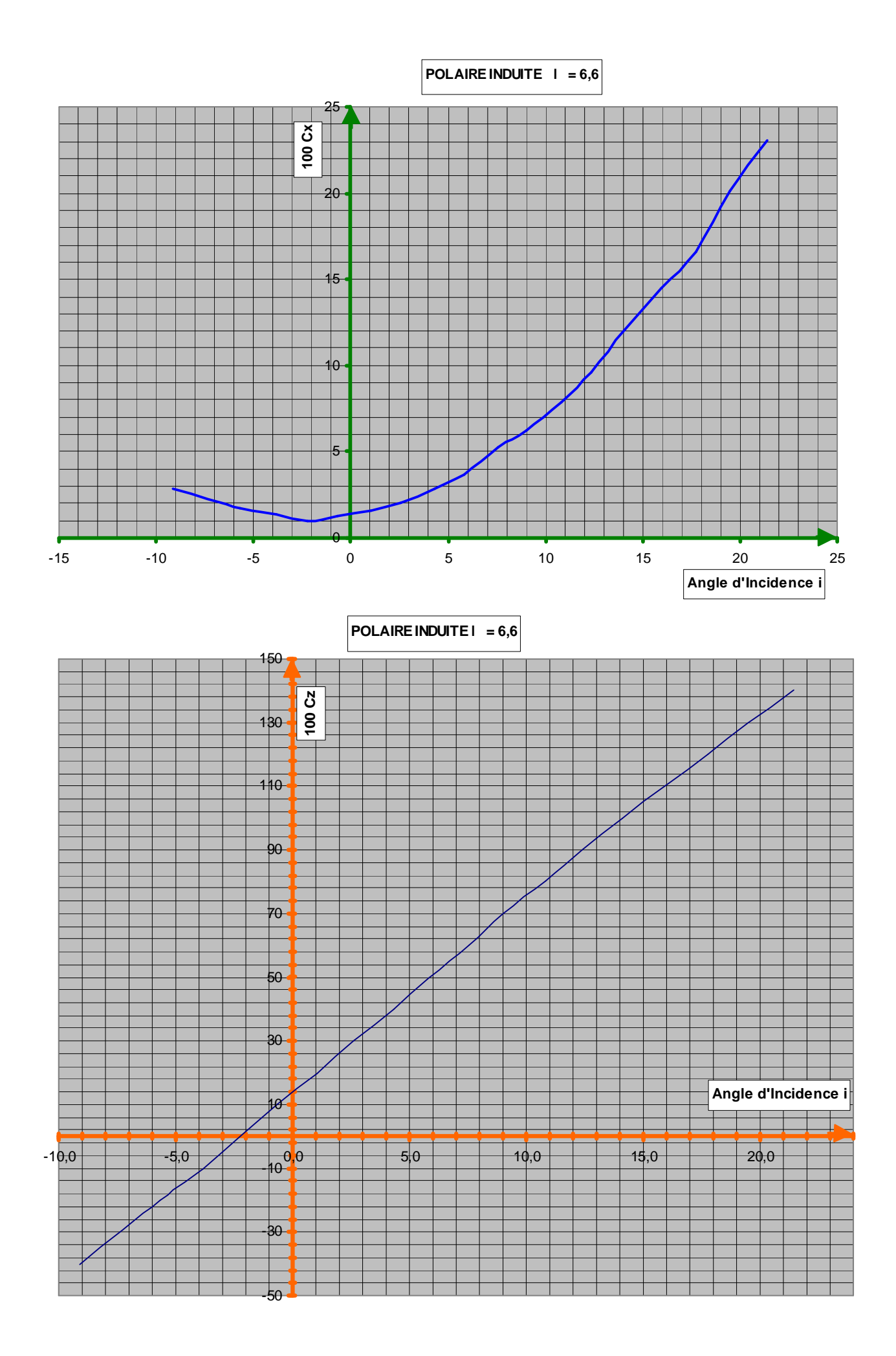

#### **3 )Détermination de la Polaire avec Volets** :

- Caractéristiques des volets : Longueur : 2,07 m.
	- Corde moyenne (Trapèze )  $1/2$  (0,30m +0,26 m) = 0,28 m.
	- Surface d'un volet : 0,58 m² soit 1,16 m² pour les 2.
	- Débattement  $b = -10$ ;  $b = -20$ ; et  $b = -30$
	- Surface de l'aile : 12,30 m²

 Les volets créent de la portance durant les phases de décollage et d'atterrissage et diminuent la vitesse de décrochage, mais ils créent aussi de la traînée. Nous allons nous appuyer de nouveau sur l'ouvrage de D. Marie pour calculer ces variations de portance et de traînée.

Il faut évaluer les différents coefficients : K , M , S , M' , K'.

- **Calcul de K** : Il est donné par la formule : K = 10 l soit avec  $I = 6.6$  **K** = **7,23**  $1.05$  | + 2.2
- **Calcul de M** : M représente la valeur moyenne du centre de poussée, dans le cas des profils NACA on a  $M = 0.25$  ( $\frac{1}{4}$  de la corde de profil).
- **Calcul de S** : S est formé par le rapport entre la surface des volets et la surface de l'aile:  $S = 1,16 / 12,30 = 0,094$   $S = 0,094$

**- Calcul de M' :** M' est lié à S par la formule :

$$
M' = \frac{\mathbf{p}}{0.9} \cdot \sqrt{S(1-S)^3}
$$

en remplaçant S par  $0,094$ , il vient :  $M' = 0,92$ 

- Calcul de K' : De même K' est lié à S par la formule :

$$
K' = 1,27\sqrt{S(1-0.2 S)}
$$

En remplaçant S par 0,094, il vient aussi :  $K' = 0,386$ 

La formule de calcul du Cz s'énonce ainsi :

 $100 \text{ Cz} = \text{K} (i - \text{K}' \text{b})$ 

Avec  $\mathbf{b} = -10^{\circ}$ ,  $\mathbf{b} = -20^{\circ}$  et  $\mathbf{b} = -30^{\circ}$ . En remplacant K et K' par leur valeur et pour chaque valeur de b, nous aurons :

 $\bullet$  **b** =  $\cdot$  **10°** 100 Cz = 7,23 (**i** – (0,386 x -10)) **100 Cz = 7,23 (i** + 3,86)  $\bullet$  **b** =  $\cdot$  **20°** 100 Cz = 7,23 (**i** – (0,386 x – 20 )) **100 Cz = 7,23** (**i** + **7,72**)  $\bullet$  **b** =  $\cdot$  **30°** 100 Cz = 7,23 (**i** – (0,386 x – 30)) **100 Cz = 7,23** (**i** + **11,58**)

L'emplacement du centre de poussée varie en fonction de Cz selon la formule :

100 Cm = M'  $b + M$ . 100 Cz

21/03/07 M. Suire 020 Détermination de la polaire.doc 5

## PDF créé avec la version d'essai pdfFactory [www.gs2i.fr/fineprint/pdffactory.htm](http://www.gs2i.fr/fineprint/pdffactory.htm)

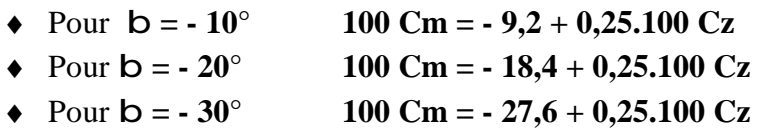

 Le calcul du Cx sera fait pour chaque valeur de b, en calculant le Cx induit qui sera à ajouter au Cx pour allongement infini.

On aura également : 100 Cx = 100 Cxp + 100 Cxi soit : **100 Cx = 100 Cxp + 5,11.10-4 (100 Cz ) ²** 

Le tableau page 6 présente les valeurs de Cz, Cx et Cm pour chaque valeur de **i** et à chaque angle b de braquage des volets :

On pourra ensuite tracer la polaire de l'aile en fonction de l'incidence des volets.( page 7 ), avec d'abord les courbes de Cx en fonction de **i** et Cz en fonction de **i**.

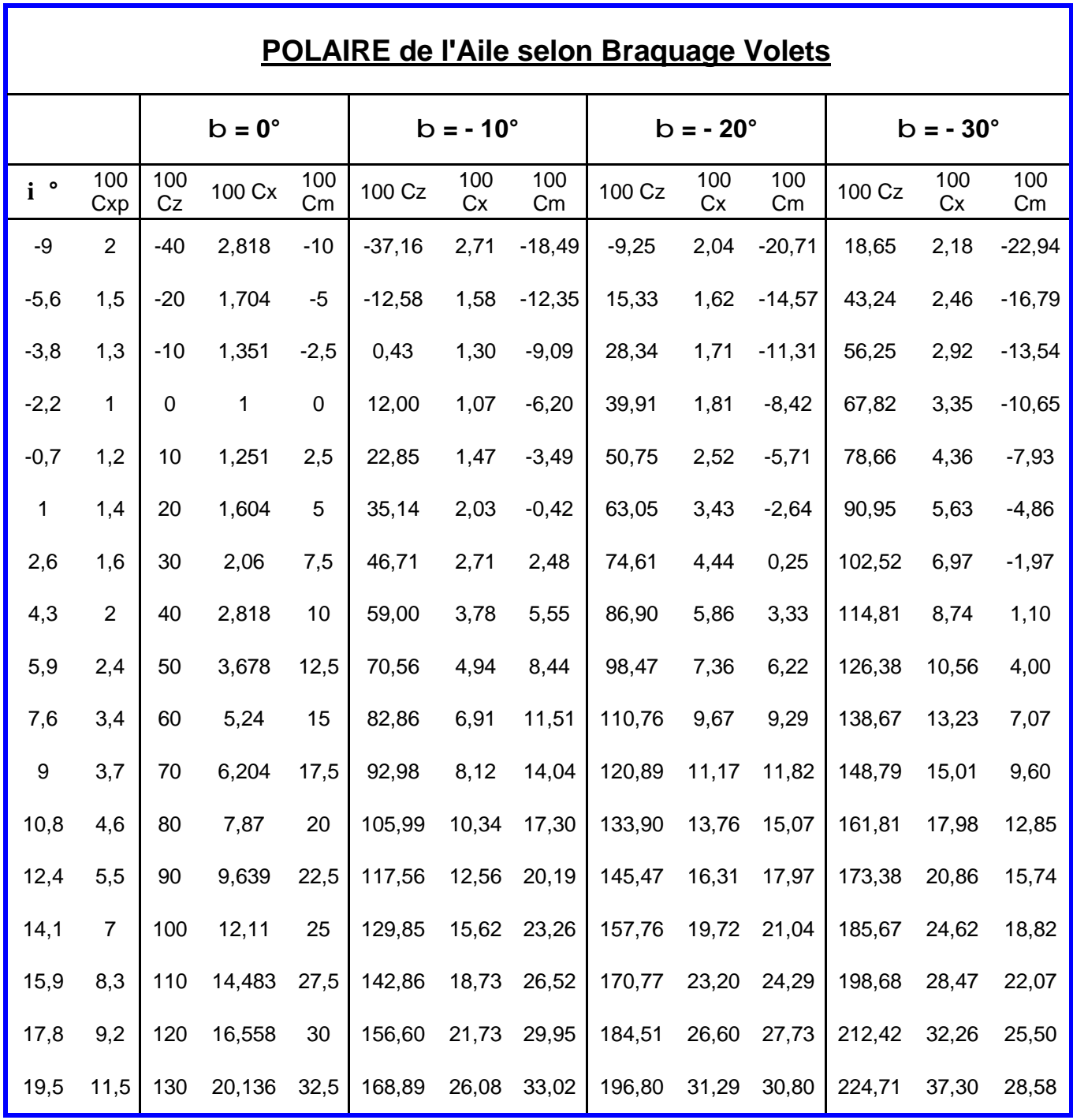

Nota : 1 ) Les angles d'incidence ont été volontairement limités à 20° car au-delà, les portances n'ont plus de signification réelle.

2) Nous prendrons pour Cz max avec volets sortis ( $b = 30^{\circ}$ ) la valeur 100 Cz = 2, qui est un max raisonnable.

 Cette valeur est utilisée dans la détermination de la courbe enveloppe du domaine avec volets.( Voir " Dossier d'efforts généraux " )

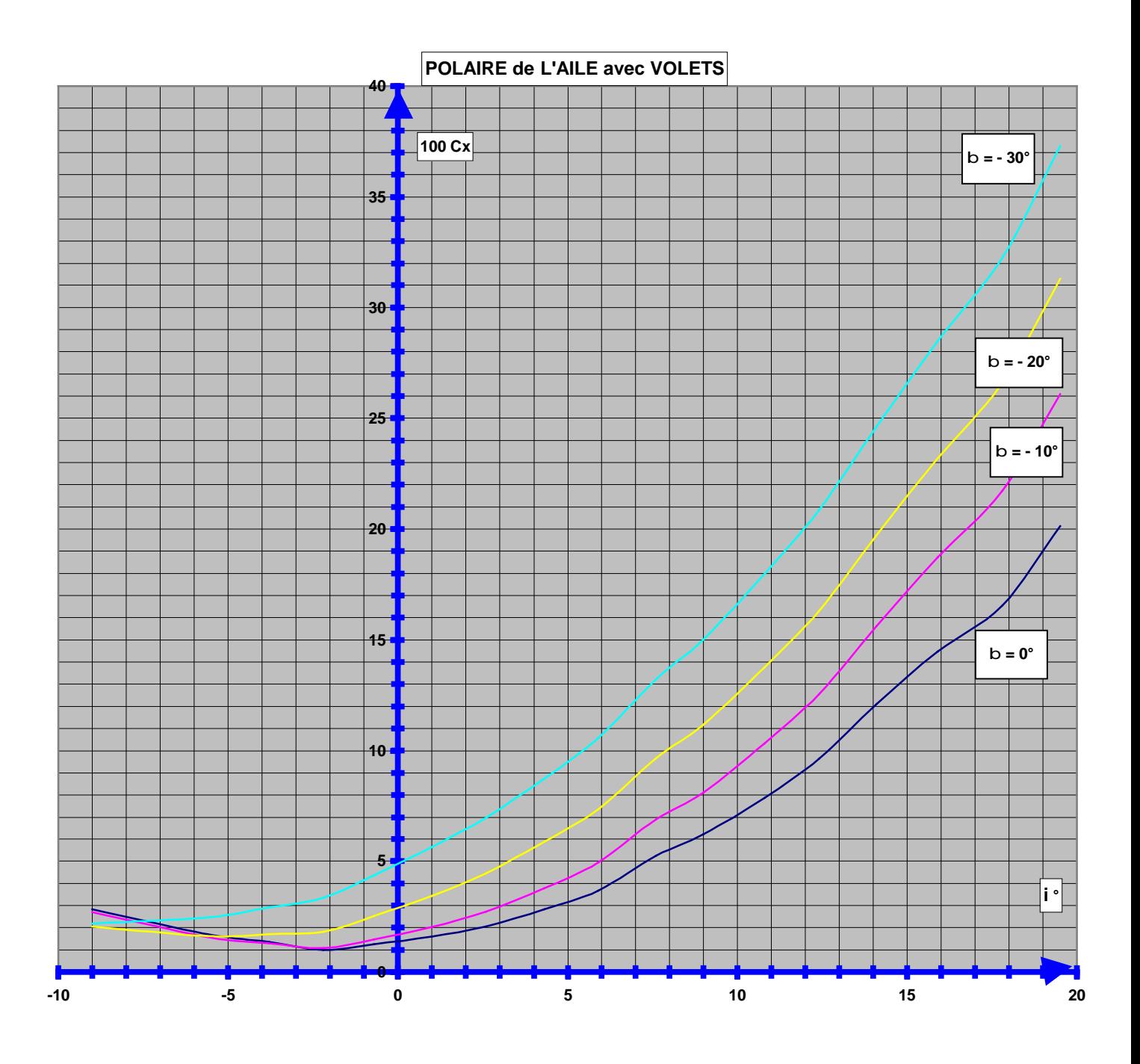

### **POLAIRE de l'AILE avec VOLETS**

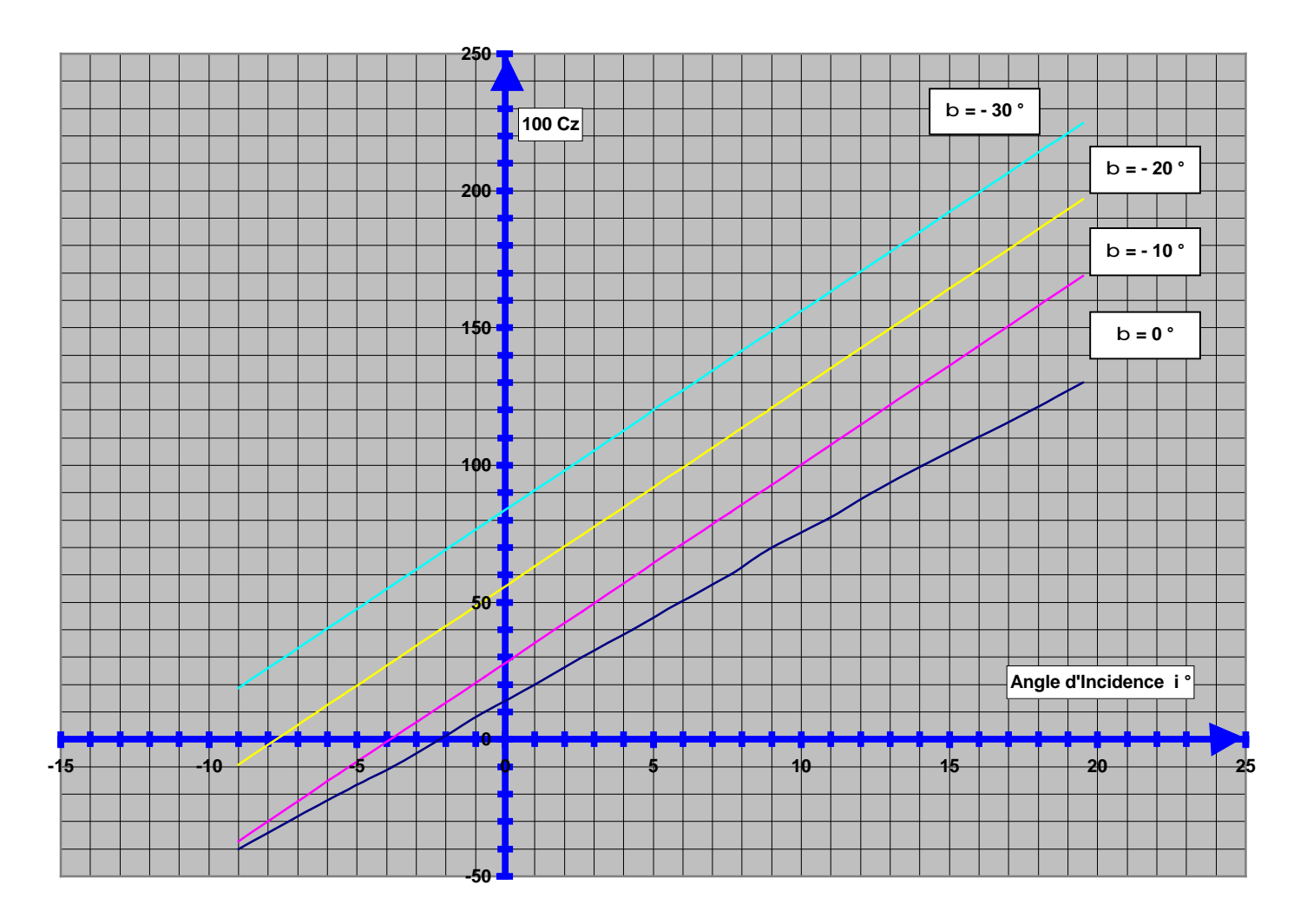

**4 ) Détermination de la polaire de l'avion complet. :** On déterminera séparément la traînée des empennages puis la traînée du fuselage et

enfin celle de l'atterrisseur, qui ne sera prise en compte qu'avec le braquage des volets puisque nous avons à faire à un train rentrant.

 4-1 ) Traînée des empennages . La méthode la plus simple consiste à estimer la traînée des empennages à environ 15 % de celle de l'aile , volets rentrés.

 $D'$ où  $\overline{C}$ X empennages = 100  $\overline{C}$ X aile X 0,15.

Les résultats sont consignés dans le tableau récapitulatif des traînées.

4-2 ) Traînée de fuselage : Il existe plusieurs méthodes de calcul des traînées de fuselage, nous choisirons celle de D. Marie , qui est liée à la surface baignée par le fuselage, son maître – couple et son angle de calage par rapport à l'aile.

On a :  $\begin{array}{|c|c|c|c|c|c|c|c|} \hline \text{Cx}_{\text{fuselage}} & = & \text{C}_{\text{xsb}} \cdot \text{Surfaces baignées S}_{\text{bf}} \\\hline \end{array}$  avec aussi : Surface de l'aile

$$
C_{xsb} = \frac{1,85 \cdot Cf (1 + 1,1 ( D/ longueur fusedage))}{2} + \frac{IF^{2}}{20\,000}
$$

 "Cf "est un coefficient de rugosité lié au fini de la surface , il est généralement compris entre 0,0045 et  $0.006$ . Nous prendrons Cf = 0,005

La valeur IF est l'incidence fuselage qui est égal à l'incidence i de l'aile moins le calage aile/ fuselage  $(d)$ 

I F = i – d  
Dans le cas du Macaon 
$$
d=3^{\circ}
$$
 d'où I F = i – 3

Maître couple : D est le diamètre moyen du maître couple,soit la demi somme de la largeur et hauteur au maître couple du fuselage. Nous avons largeur  $= 1,10$ m. et hauteur  $= 1,13$  m., soit une valeur de  $D = \frac{1}{2} (1,10 + 1,13) = 1,115$  **D** = 1,115 **m.** 

La longueur du fuselage est  $\mathbf{L} = 4\mathbf{m}$  44 ( partie centrale ).

On trouve alors Cxsb = ½ .1,85**.** 0,005**.**( 1 + 1,1 ( 1,115/4,44 )) + IF²/20 000 =0,00590+IF²/20000.

Surfaces baignées du fuselage : Elles sont données par la formule : S  $_{bf} = 2,152$ . D.L

 $D'$ <sup>où</sup>  $S_{bf} = 10,65 \text{ m}^2$ 

D'où la valeur de 100Cx fuselage = 1/12,3 **.** [ ( 0,00590+ IF²/20 000 ) **.** (10,65 **.**1,2 ) **.** 100 ]

100 Cx fuselage = 103,920 ( ( 0,00590 + I F ²/ 20 000 )

N.B. Afin de tenir compte des diverses protubérances du fuselage , les surfaces baignées sont affectées d'un coefficient 1,2

 Nous pouvons ensuite dresser le tableau de calcul du Cx fuselage pour les diverses valeurs de l'incidence.

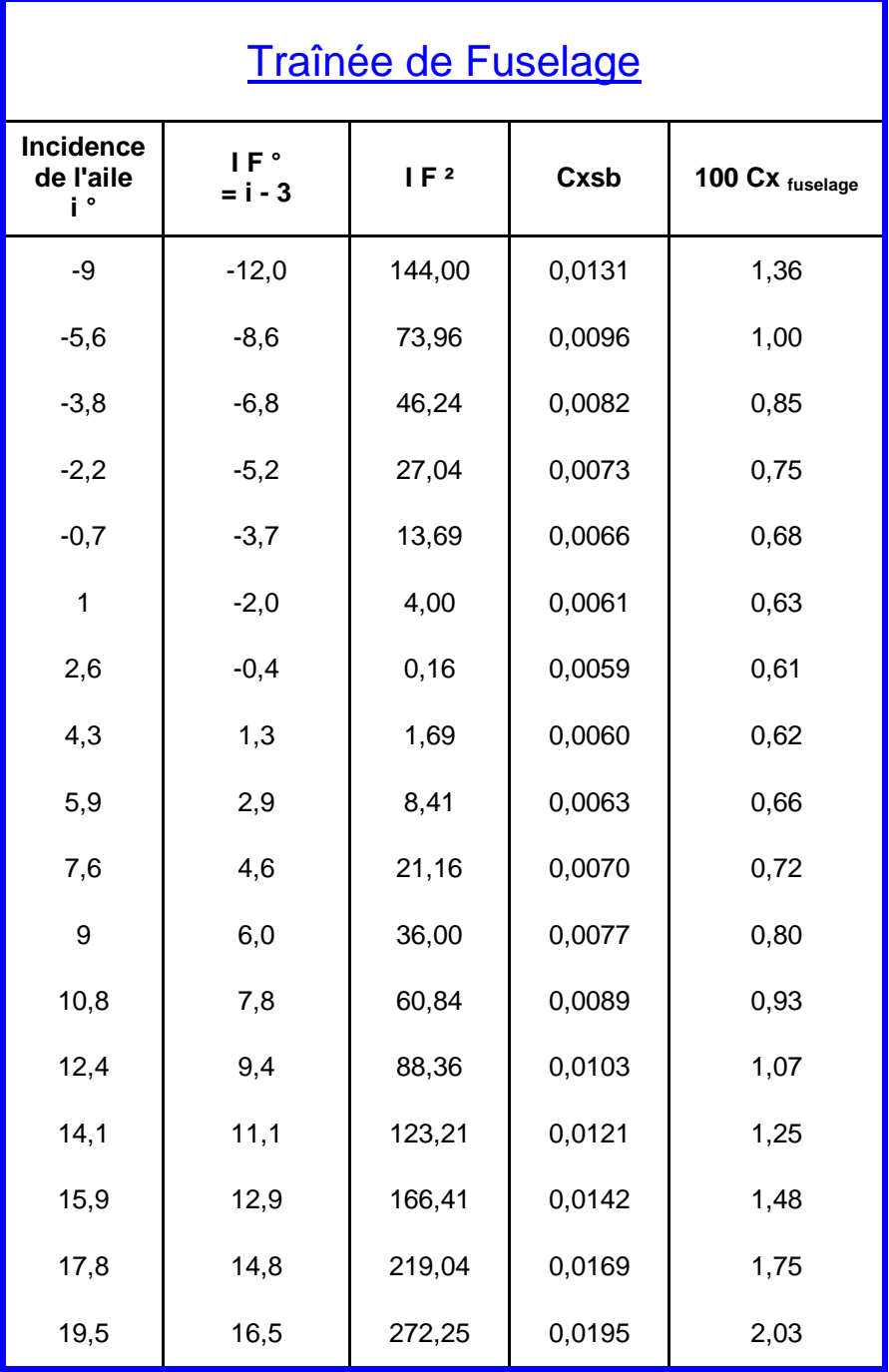

4-3 ) Interactions Aile / Fuselage : Le fuselage créé une certaine portance notamment à son intersection avec l'aile. Cette portion de fuselage ayant été comptée dans le calcul de la portance de l'aile,nous n'aurons pas à en tenir compte. Cependant ce supplément de portance engendre une traînée qu'il faut estimer.

Cette estimation équivaut à la traînée de l'aile au droit du fuselage:

Surface aile intérieure au fuselage : Largeur du fuselage **.** Corde de l'aile = 1,23 . 1,84 = 2,26 m²

Et  $Cx$  interaction =  $Cx$  aile  $\cdot$  St / S  $Cx$  inter.fuselage =  $Cx$  aile  $\cdot$  2,26/12.3 = 0,184  $Cx$  aile

Cette formule sera à intégrer dans le tableau récapitulatif des traînées.

4- 4 ) Interactions Fuselage / empennage: De la même façon, l'empennage horizontal provoque une interaction estimée à 2 % du Cx de l'empennage à chaque

angle de raccordement aux poutres . D'où Cx inter.empennage = 4. 2 % Cx empennage =  $0.08$  Cx empennage

Cette formule sera également à intégrer dans le tableau récapitulatif des trainées.

4-5 ) Traînées des poutres : Pour calculer la traînée des poutres on procèdera comme pour le fuselage, à partir de leur maître couple.

> On a Cxsb = 1,85/2 . Cf (  $1 + 1,1$  ( D/ longueur poutre ))  $+\frac{1 \text{ F}^2}{2}$ 20 000

Avec  $D = 0,34$  et longueur poutre = 5,10 m.

 $Cxsb = 0,00496 + I F^2/20000$ 

Puis la surface baignée des poutres : S  $_{\text{bp}} = 2{,}152$ . D . L = 3,731m<sup>2</sup>

D'où 100 Cx poutres =  $2/12,3$  [Cxsb. Smp. 1,2]. 100 (Le coefficient 2 tient compte des 2 poutres.)

$$
100 \text{ Cx}_{\text{pouters}} = 72,80 (0,00496 + \frac{\text{IF}^2}{20,000})
$$

Nous pouvons dresser également le tableau des traînées poutres:

4 - 6 Trainée du train d'atterrissage : Le train étant rétractable, sa traînée ne sera effective que lors des phases de décollage / atterrissage. On déterminera le

coefficient Cx d'après les données fournies par E. Hunsinger dans son "Abrégé de Conception Avion Léger".

Pour un train sans carénage de roue de type 3 on donne  $Cx = 0.62$ , auquel il faudra ajouter le train avant évalué au 1/6 soit 0,1, on trouve un Cx total pour le train de :

$$
C_{xt}=0.72
$$

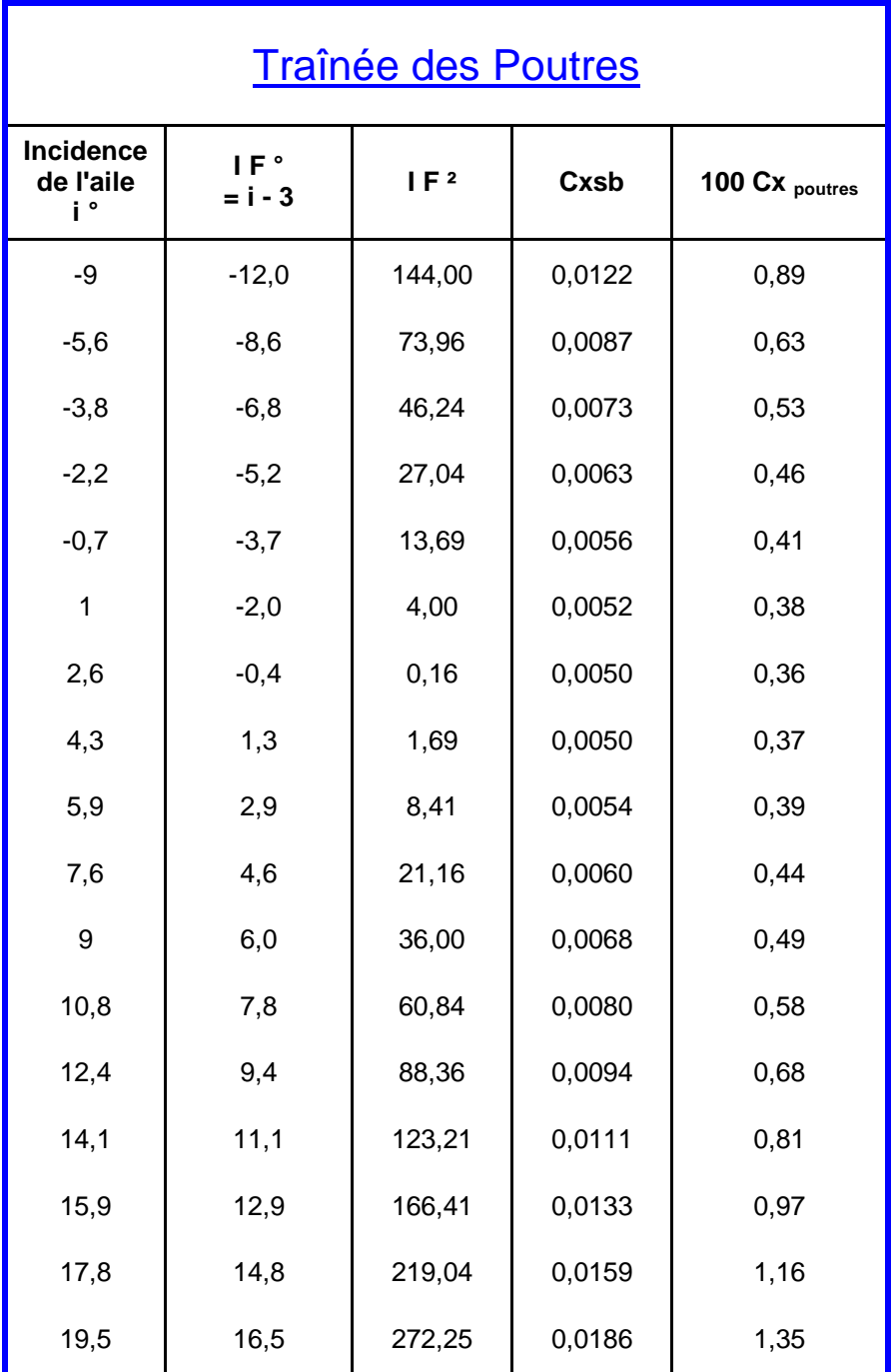

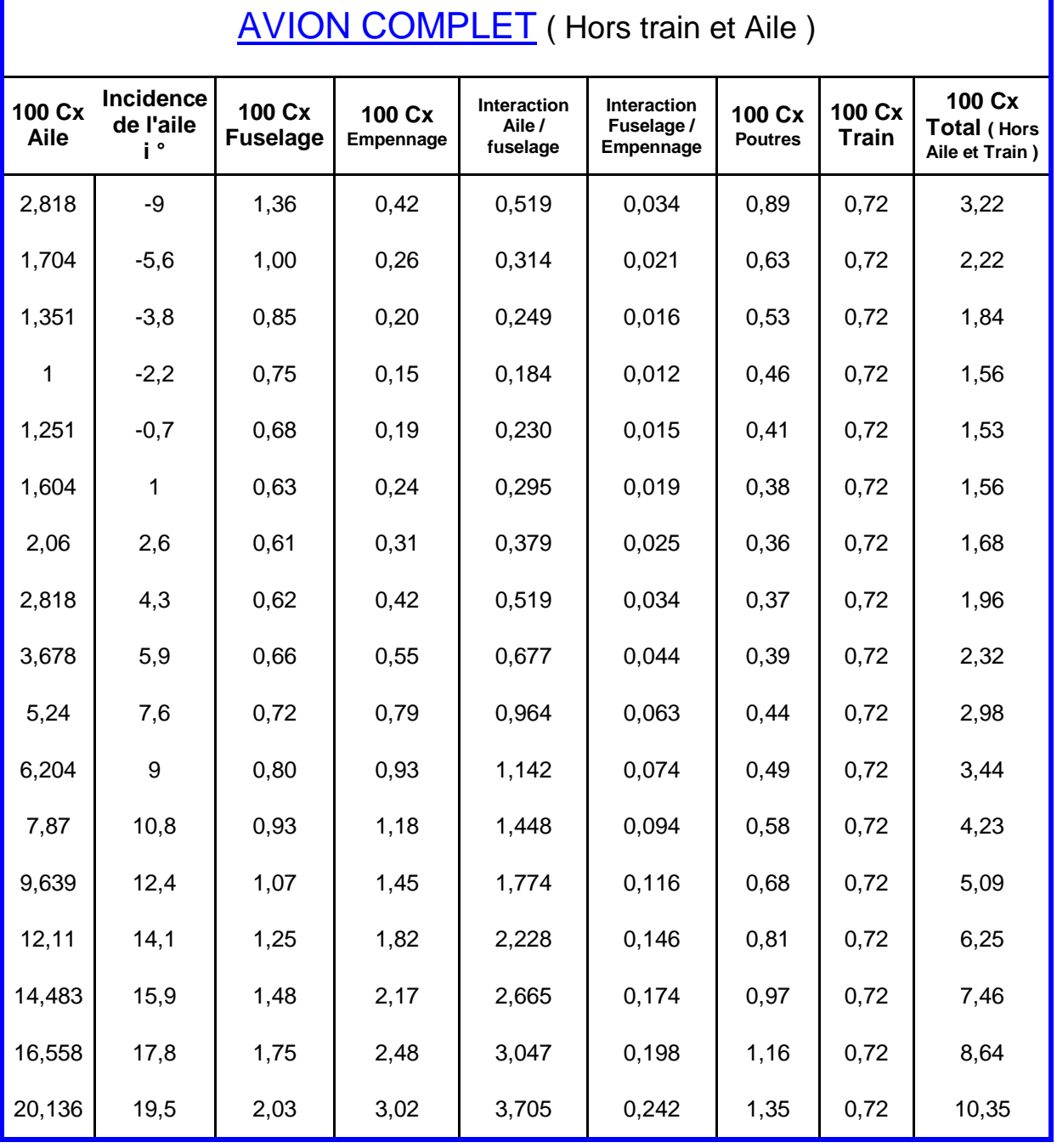

4 – 7 ) Calcul de la finesse : Dans le tableau de la polaire de l'avion complet, on calculera la finesse par le rapport 100 cz / 100 C x

4 - 8 ) Calcul de la vitesse mini de sustentation : La vitesse mini de sustentation est donnée par la formule :

$$
V_s = 144 \sqrt{\frac{P}{100 Cz \cdot S}}
$$
 Avec P = 1200 kg  
S = 12,30 m<sup>2</sup> 
$$
V_s = \frac{1422,33}{\sqrt{100 Cz}}
$$

Vs en km/h.

 Nous pouvons alors dresser un tableau en partant de l'incidence i; pour les Cz négatifs ou nuls, il n'y aura pas de réponse car les vitesses sont essentiellement positives, et la division par 0 étant impossible.

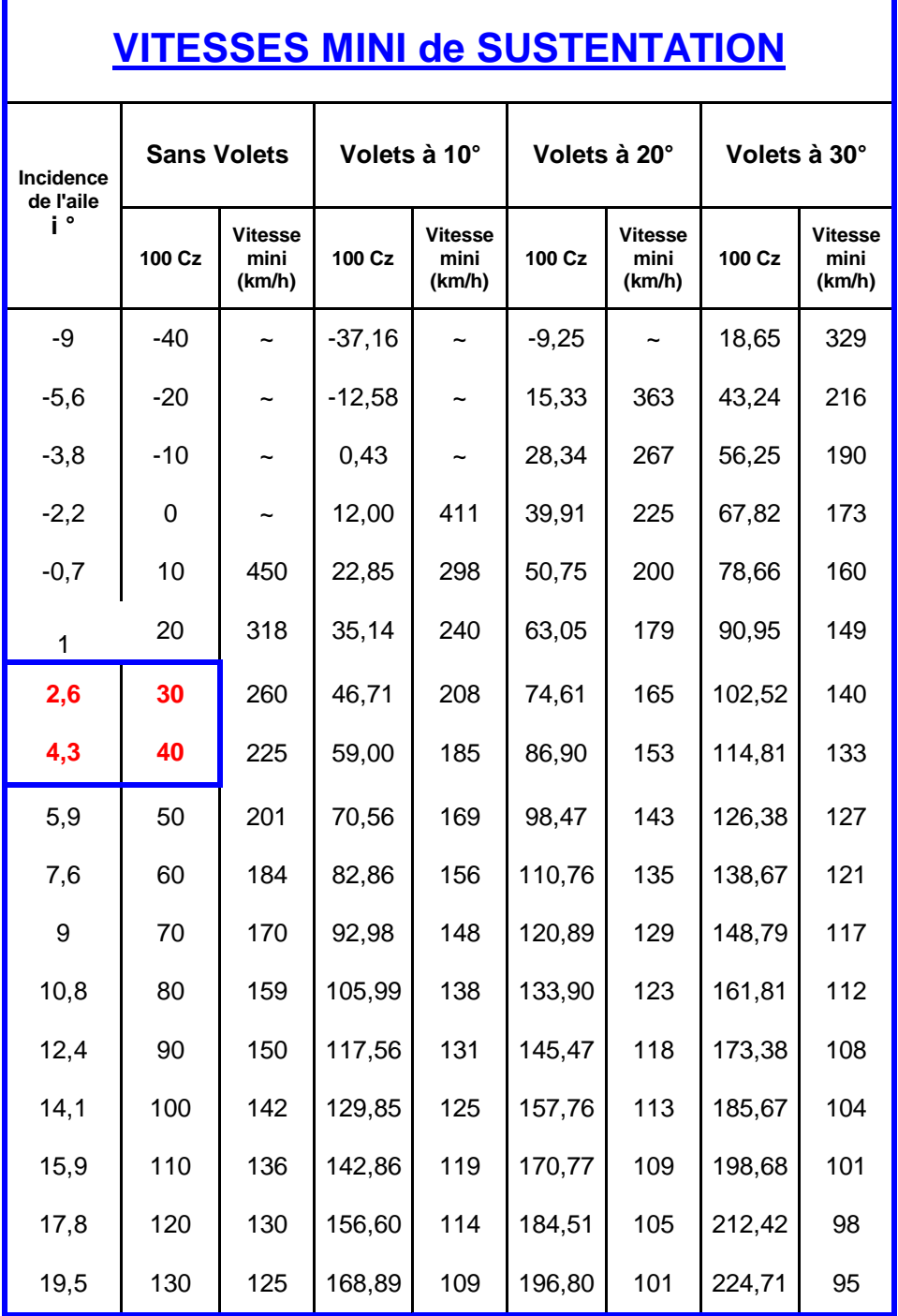

 D'après le tableau, nous voyons que le calage de l'aile de 3° par rapport au fuselage est obtenu pour une vitesse de **233 km/h**, le fuselage étant dans le lit du vent, on obtient ainsi la vitesse de croisière.

 Il faudra vérifier par la suite si la puissance du moteur ( Lycoming 180 CV ) permet d'atteindre cette vitesse, en vol horizontal.

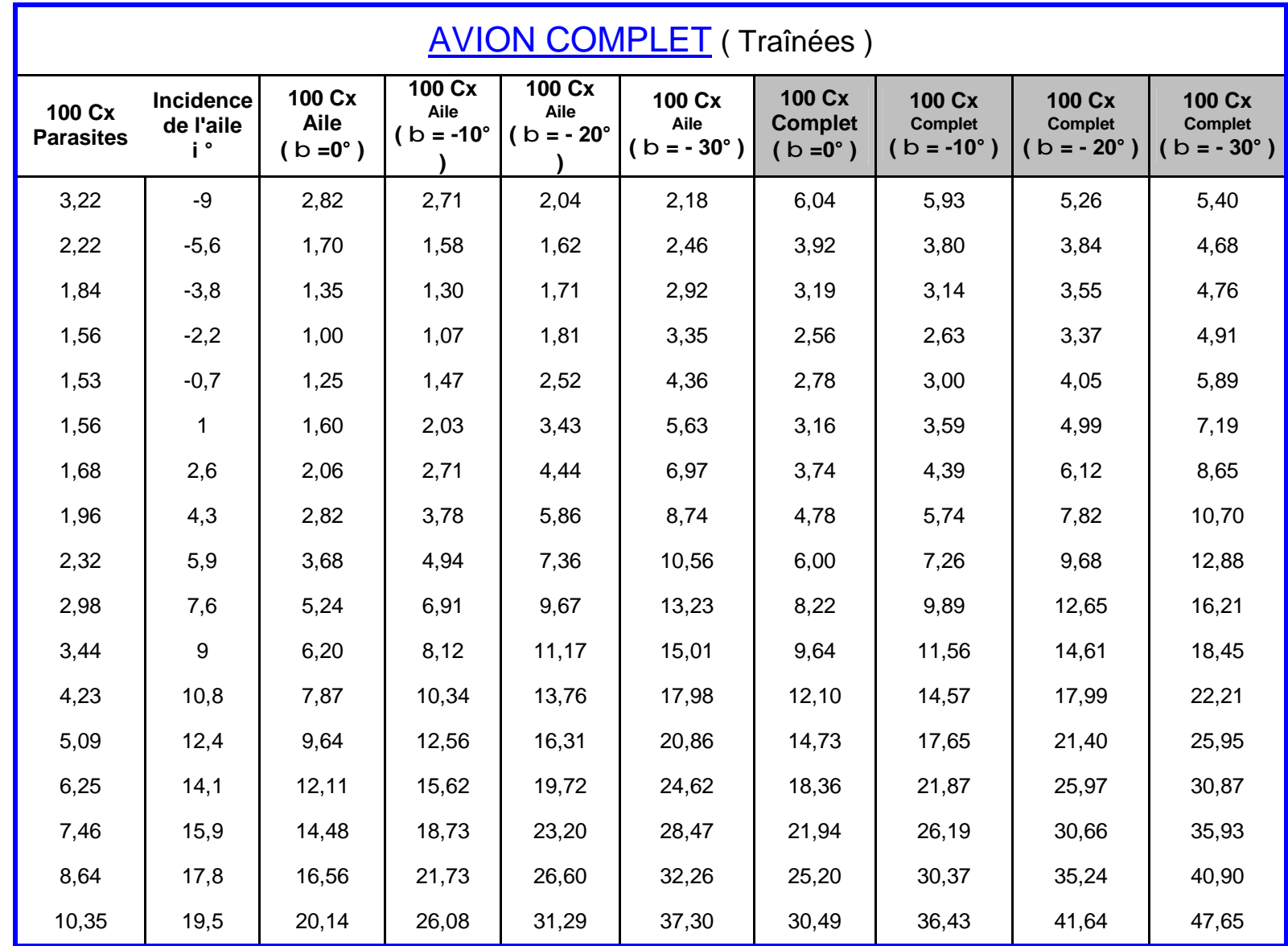

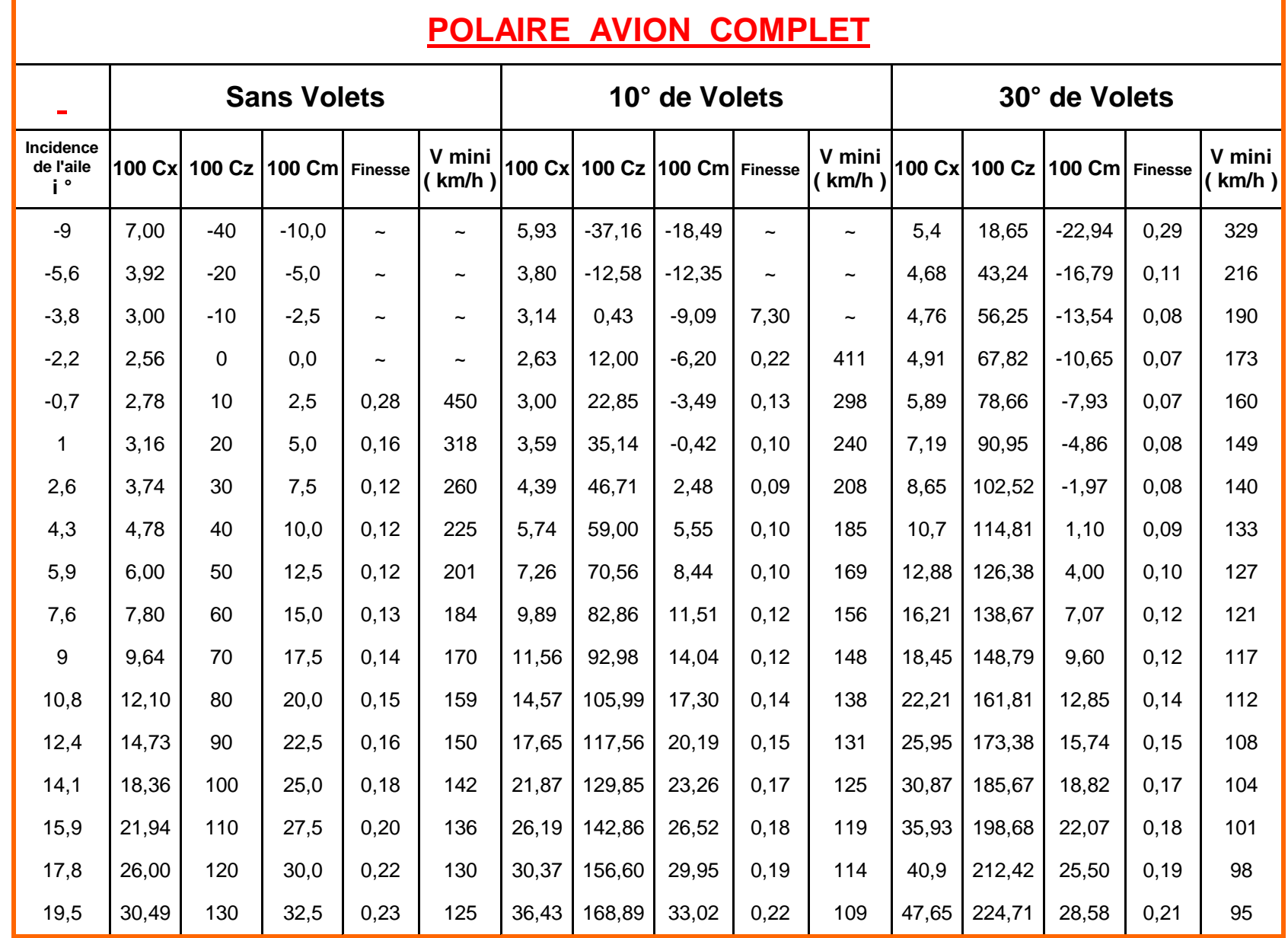

# **POLAIRE de l'AVION COMPLET**

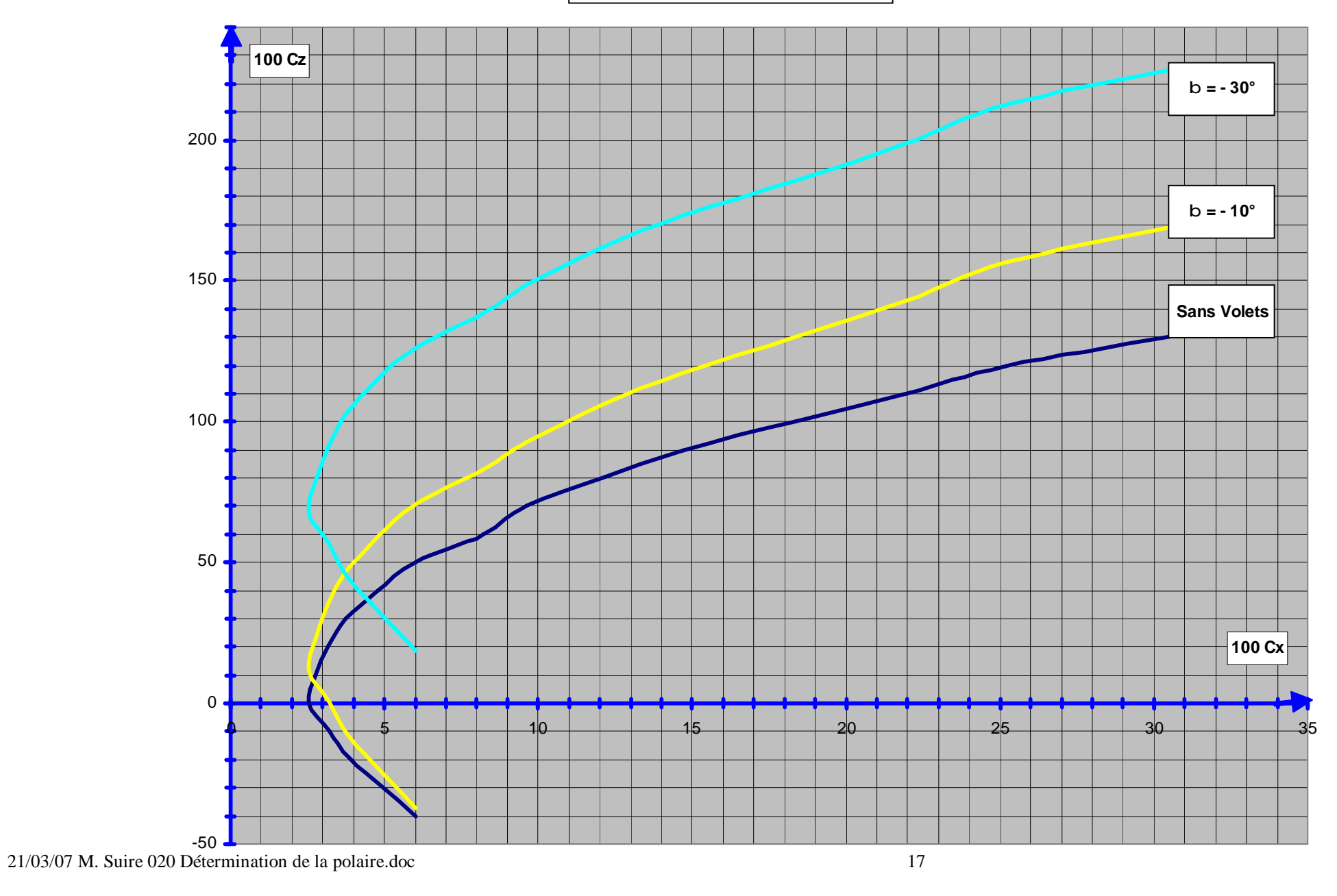

**5 ) Calcul de la puissance nécessaire à la Traction:** La puissance communiqué par le moteur à la cellule, par l'intermédiaire de l'hélice devra

d'une part créer la vitesse mini de sustentation, et d'autre part, vaincre les résistances à l'avancement (Traînées ). L'avion pourra ainsi voler en palier; mais pour faire monter l'avion, il faudra encore un excédent de puissance We.

Si nous appelons : - Ws, la puissance liée à la vitesse mini de sustentation

- Wr, la puissance dépensée à vaincre les résistances à l'avancement,
- Wt, la puissance nécessaire pour maintenir l'avion en palier.
- Wn, la puissance nominale du moteur ( 180 Cv dans notre cas )

$$
Wt = Ws + W r.
$$

5-1 ) Puissance liée à la vitesse mini de sustentation : Elle est fonction naturellement à la vitesse mini de sustentation Vs,à la masse P de

l'appareil, et à l'envergure E de l'aile suivant la relation :

$$
W_S = (P/E)^2 \cdot \frac{0.3}{V_S} \qquad W_S = \frac{5333.3}{V_S}
$$

Avec  $P = 1200$  kg,  $E = 9$  mètres et Vs en km/h.

5-2 ) Puissance dépensée à vaincre les résistances à l'avancement: Elle est fonction aussi de la vitesse mini de sustentation Vs,

du Cx, et de la surface de l'aile suivant la relation :

$$
Wr = \frac{Vs^3}{1200} \cdot Cx \cdot S
$$

Avec Vs en m/s, et  $S = 12,3$  m<sup>2</sup>.

5-3 ) Calcul de l'excédent de puissance : La puissance excédentaire We se calcule par la formule suivante :

We =75. (0,75. 
$$
Wn - (Ws + Wr)
$$
)  
We =75.(0,75. 180 – (Ws + Wr))

We =75 
$$
(0.75 \cdot 180 - (Ws + Wr))
$$

 0,75 est le rendement supposé de l'hélice We = 75  $\cdot$  (135- (W<sub>S</sub>+Wr)) 75 est la conversion kgm/s  $\lt$  Cv

5-4 ) Détermination de la vitesse verticale : Soit Vz cette vitesse en m/s on pose :

$$
Vz = \frac{We}{400}
$$

 On peut ensuite dresser le tableau récapitulatif qui nous permettra de tracer les courbes des vitesses de montée Vs ( en km/h ) en fonction des vitesses verticales Vz ( en m/s ), et cela pour les 3 configurations de volets ( en lisse, 10° puis 30° de volets ).

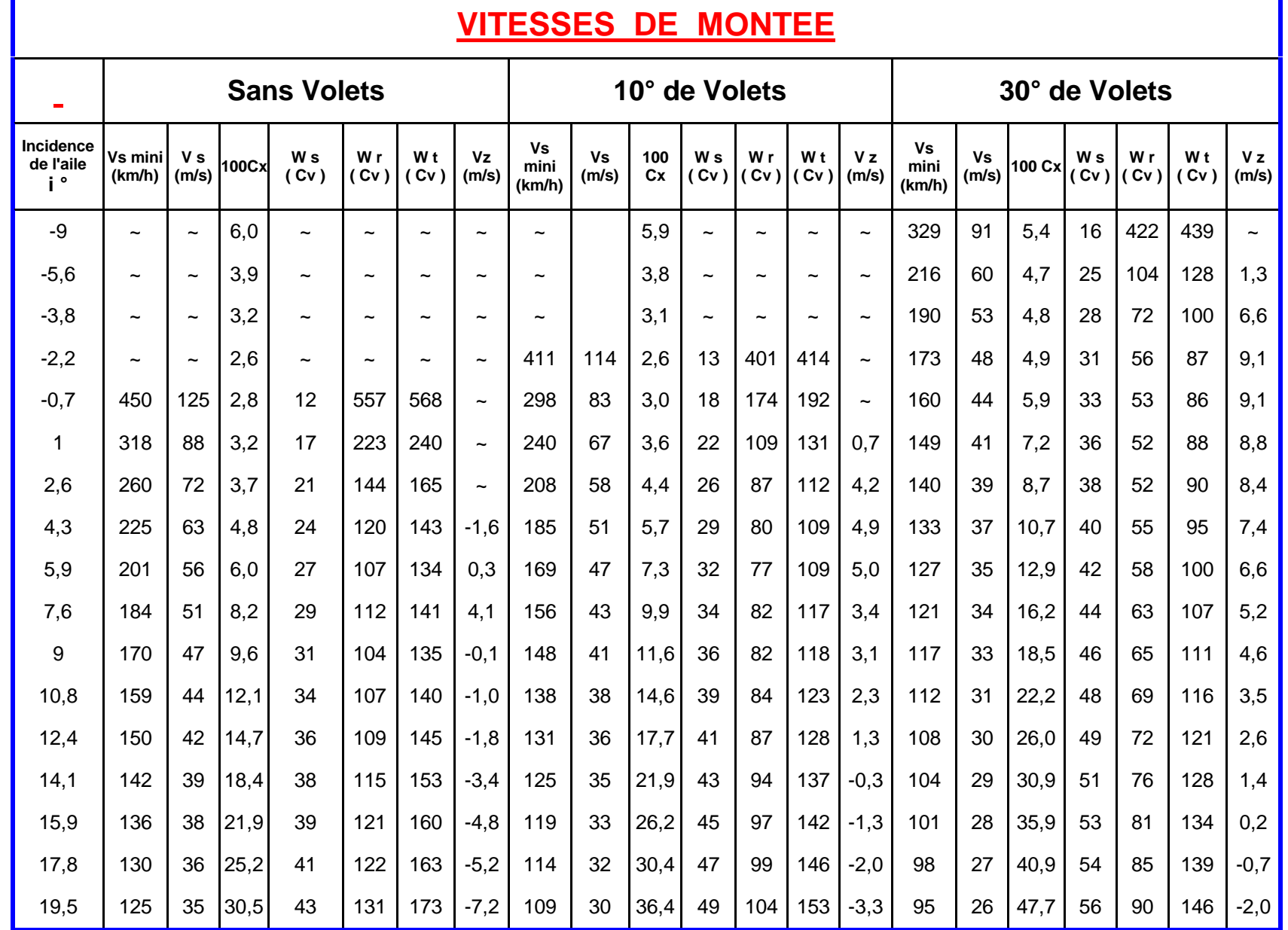

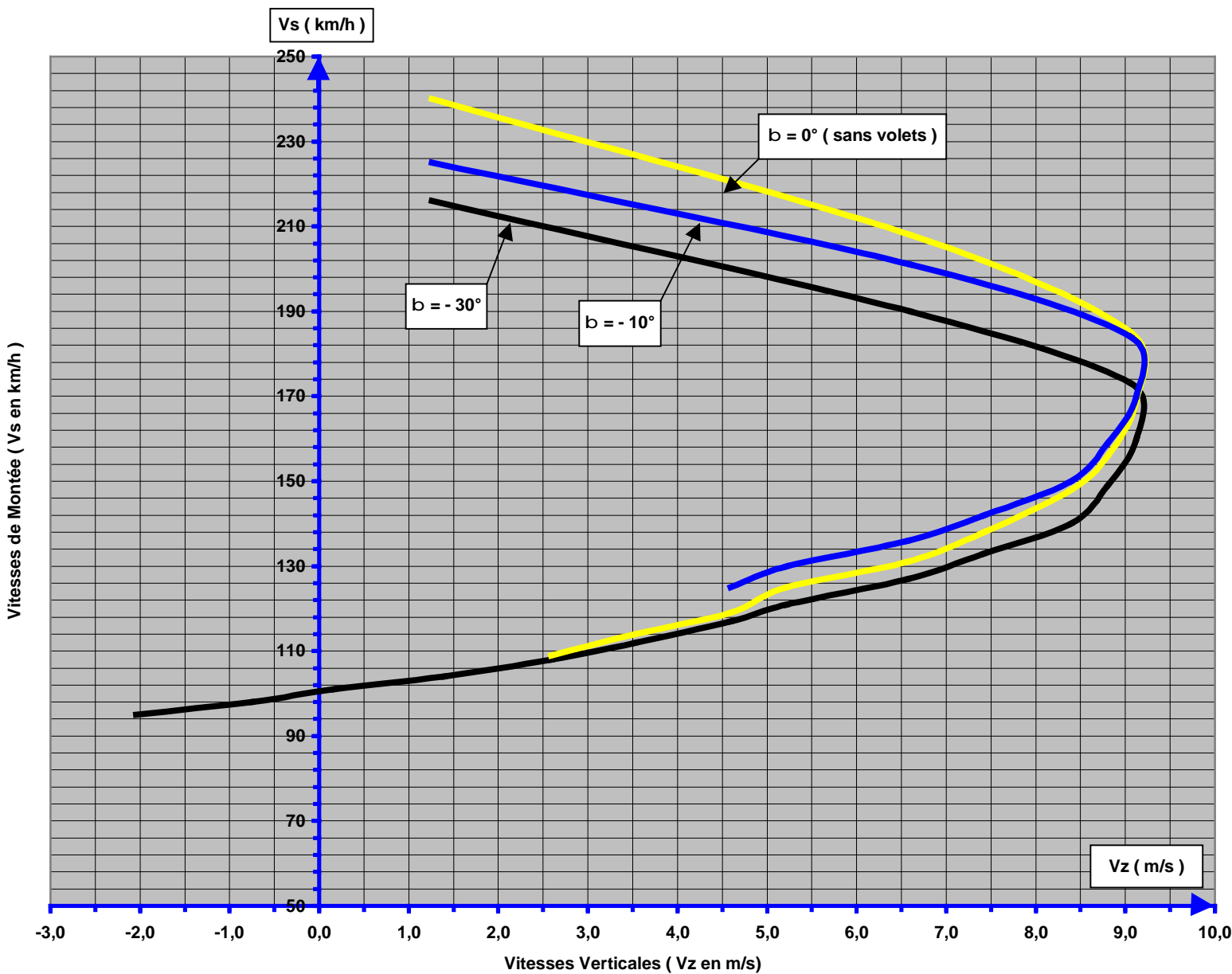

**VITESSES de MONTEE**

21/03/07 M. Suire 020 Détermination de la polaire.doc 21

## **6 ) Points caractéristiques de la polaire :** Nous allons maintenant examiner plus en détail la polaire  $Cz = f(Cx)$ , en configuration lisse pour préciser certains

points caractéristiques.

 Si nous considérons la courbe de la page suivante ( page23) , il apparaît d'abord le point **Mo** correspondant à la traînée minimum, puis le point **M1** correspondant à la meilleure finesse (le rapport Cz /Cx est maximal lorsque la droite issue de l'origine est tangente à la courbe.

Vient ensuite le point **Mm** qui correspond au Cz max sans volets.

Nous avons dressé un tableau pour résumer les caractéristiques de ces trois points.

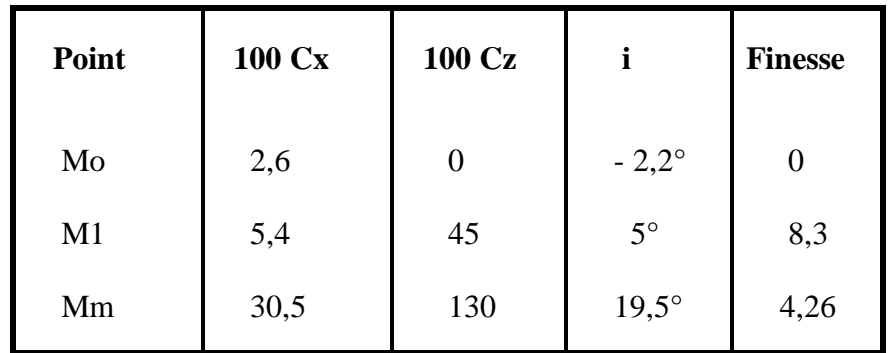

 En ce qui concerne la finesse de 8,3, nous pouvons dire que l'avion "lâché" d'une hauteur de 1000 m. va parcourir sans moteur, une distance de 8300 m.

On peut calculer la vitesse de descente, si  $\mathbf f$  est l'angle de plané, on aura tg  $\mathbf f = \frac{1}{n} = \frac{1}{n}$ Finesse 8,3

Il vient tg **f** = 0,1205 **f** = 6,9° soit **f** =  $7^{\circ}$ 

On connaît d'autre part la formule donnant la vitesse en fonction du Cz, de la surface alaire et du poids de l'avion :

$$
V = 144 \sqrt{\frac{P}{100 Cz \cdot S}}
$$

Avec P = 1200 kg ; S = 12,3 m<sup>2</sup> et 100 Cz = 45

On trouve alors :  $V = 212$  km/h.

Et la vitesse verticale sera  $Vz = V \sin f$  avec sin  $7^\circ = 0.120$ , on trouve  $Vz = 25.4 \text{ m/s}$ 

C'est le taux de chute de l'avion sans moteur.